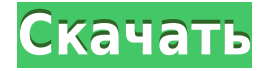

Решено. Я открыл чертеж и заметил, что имя файла DWG не совпадает с оригиналом. Если я изменяю макрос описания блока на редактируемый файл DWG, файл DWG переименовывается. Поэтому, если у вас возникла та же проблема, проверьте, не отличается ли имя файла DWG от исходного DWG, прежде чем вносить какие-либо изменения. Я не знаю, как отблагодарить вас за вашу помощь. Последнее изменение в моем рисунке было продолжением последней публикации (Ошибки в работе). Мне пришлось отредактировать данные в моем чертеже после того, как вы обновили макрос. Его нужно было отредактировать в формате DWG, а затем все ссылки на редактируемый блок данных заменить на ссылки описания блока. Это сработало, и у меня больше не было проблем. Еще раз спасибо за вашу помощь." **Описание:** Этот вводный промежуточный курс бухгалтерского учета позволит: (1) критически проанализировать и определить принципы и стандарты бухгалтерского учета (2) развить понимание финансовой структуры фирмы, (3) внедрить системы бухгалтерского учета и управлять ими и (4) применить теории бухгалтерского учета на практике. деловые ситуации. Кроме того, студенты познакомятся с основами бухгалтерского учета, а также познакомятся с интерактивным менеджером по личному учету и программным обеспечением для управления бухгалтерским учетом QuickBooks. Курс будет представлен через чтение в классе, лекцию инструктора и компьютерные лабораторные задачи. Ожидается, что студенты будут выполнять домашние задания и еженедельные викторины, а также сдавать итоговый экзамен. Далее я буду использовать команду **АУПР** для быстрого просмотра свойств активного блока. Мы выполним быстрый поиск и посмотрим, сможем ли мы найти блок, соответствующий описанию. Если мы это сделаем, он будет выбран в списке, и мы сможем использовать его для замены нашего текущего блока. Однако прежде чем приступить к делу, давайте убедимся, что мы хотим заменить блок. Если мы попытаемся заменить блок, которого нет в активной коллекции, он будет просто добавлен в активную коллекцию.Чтобы справиться с этим, мы можем использовать **ACBT** Команда для отображения текущего состояния активной коллекции блоков. Его также можно использовать для управления выбором блока и/или его заменой.

## **Autodesk AutoCAD С ключом Windows X64 2022**

Многие из бесплатных программ AutoCAD на самом деле являются пробными программами, которые могут попросить вас зарегистрироваться и оплатить полную версию программного обеспечения позже. **Автокад ЛТ**, однако, можно использовать бесплатно. Если вы хотите использовать больше функций AutoCAD, чем позволяет бесплатная версия, хороший способ сделать это — использовать **Подписка на Автокад**. Это означает, например, что вы можете использовать более автоматизированные функции вашего программного обеспечения AutoCAD, чтобы максимально использовать программное обеспечение САПР. Если вы хотите изучить AutoCAD, но у вас нет денег, чтобы платить тысячи, вы можете использовать его бесплатно. AutoCAD — это то же бесплатное программное обеспечение, и оно не является незаконным. Но если вы хотите использовать его более 15 минут, вам понадобится платная лицензия, которая стоит всего 80 долларов. Для начала работы с AutoCAD можно использовать ряд бесплатных образовательных ресурсов. Сегодняшние бесплатные ресурсы включают видео и онлайнучебники от опытных пользователей и школ САПР. Однако качество этих ресурсов существенно различается. Чтобы быстро начать использовать AutoCAD, необходимо найти подходящий бесплатный ресурс. AutoCAD LT доступен на Adobe бесплатно. Программное обеспечение является лучшим в своем классе инструментом для начальных стадий проектов, особенно для дизайнеров и архитекторов. Помимо стандартных функций, он также поддерживает параметрические функции, которые можно использовать для разработки и создания специализированных приложений. **Страница продукта 2D AutoCAD LT** предлагает вам бесплатное решение для 2D-чертежа, которое можно использовать в качестве инструмента обзора. **3D бесплатно** позволяет просматривать, редактировать и создавать модели в трехмерном пространстве, а затем отправлять их своим друзьям. Это также очень быстро и надежно. Вы можете бесплатно скачать программу на свой компьютер и установить ее в любом удобном для вас месте. Начать работу с AutoCAD легко, но изучение тонкостей пользовательского интерфейса требует много времени.К счастью, в Интернете можно найти множество бесплатных руководств, особенно на CADTutor. Когда вам нужно нарисовать и создать новые фигуры, AutoCAD легко их найдет и создаст. Дизайн интерфейса довольно интуитивно понятен, и его довольно легко понять. Но малейшая ошибка, которую вы сделаете, может быть быстро перенесена на рисунок с красной линией, который вы не сможете перерисовать. В заключение следует отметить, что AutoCAD — это надежная и простая в использовании программа САПР для черчения и проектирования широкого круга предметов. 1328bc6316

## **Скачать бесплатно Autodesk AutoCAD С ключом X64 {{ ????? }} 2023**

Изучение AutoCAD не представляет сложности для среднего инженера. Я видел такие форумы, как Yahoo Groups, где инженеры писали, как написать код для части программы для рисования. Есть много форумов, таких как этот, где люди пишут, как изучить программу. Если люди могут писать код на языке Basic, они могут изучить AutoCAD. Совсем не сложно. Я думаю, что чем больше вы узнаете, тем больше вы поймете, как это работает. Но если вы хотите быть беглым пользователем, вы должны изучить ярлыки. В начале используйте репетитора, если вам нужно. Есть также форумы, где вы можете спросить и поделиться своими знаниями. AutoCAD — сложная программа. Вы можете быть лучшим дизайнером в мире, но если вы не знаете, как использовать AutoCAD, вы просто собираете монеты и надеетесь, что сможете зарабатывать на жизнь. AutoCAD не всегда интуитивно понятен, и освоить его может быть сложной задачей. Если вы мыслите визуально и не понимаете чисел, это может быть еще сложнее. Однако при правильном образовании и обучении вы можете стать продуктивным пользователем AutoCAD. AutoCAD — это кривая обучения, поэтому знайте, что это может быть сложно. Хорошая новость заключается в том, что вы можете значительно улучшить свои навыки, соблюдая пару простых правил. Проявив терпение и усердие, вы сможете изучить весь потенциал AutoCAD. Просто помните, что обучение и работа с любым программным обеспечением требует времени и энергии. Если вы серьезно относитесь к изучению AutoCAD и хотите стать опытным пользователем, другого варианта нет. Правда, другие, такие как Adobe XD, Adobe Illustrator и SketchUp, легче освоить. Однако любой профессиональный дизайнер САПР скажет вам, что освоить AutoCAD очень сложно и что это чрезвычайно мощный инструмент. После достижения основы вам нужно будет подобрать дополнительные функции. Узнайте, как создавать и печатать 3D-объекты, как создавать инженерные чертежи и как выполнять точные расчеты.К чему бы вы ни стремились, вы добьетесь успеха и будете учиться с терпением. AutoCAD — ключевая часть делового мира, которую должен знать каждый дизайнер!

автокад 16 скачать бесплатно русская версия автокад 2019 скачать на мак шрифт автокада скачать автокад скачать бесплатно 30 дней шрифт автокад скачать автокад для мак скачать автокад для макбука скачать шторы автокад скачать автокад 2006 скачать бесплатно с ключом автокад 2006 скачать

Полезно начать учебный процесс с комплексного обучающего курса. Курс Autodesk University (AU) представляет собой хороший курс, который поможет вам быстро освоить основы программного обеспечения. Он будет включать в себя обучение тому, как создавать основные рисунки, такие как стены, прямоугольники, круги, дуги и многое другое. Нет причин ограничивать ваши возможности успеха с AutoCAD. Вы будете намного более успешными в любой работе или должности, если у вас будет прочная база знаний об AutoCAD. Вы можете читать книги, работать с видеоуроками и даже нанять наставника. Все эти ресурсы доступны для изучения AutoCAD в любой области по вашему выбору. Обучение рисованию в AutoCAD похоже на головоломку. Как и в старомодной механической головоломке, вам нужно знать части, чтобы собрать головоломку, а затем связь между частями. **9. Меня интересует 3Dмоделирование в AutoCAD. Я видел эти видео, и они настолько увлекательны. Я видел** **видео для этого. Я уже заинтересован в 2D CAD. Есть ли другие места, где я могу узнать больше о 3D-моделировании AutoCAD?** AutoCAD не является сложным программным обеспечением, но его использование требует определенного терпения и практики. Пока вы можете читать и следовать базовому набору инструкций, вы начнете быстро осваивать основные команды и концепции AutoCAD. Вы также можете использовать набор руководств или видеороликов, чтобы улучшить свое обучение. **8. Я хотел бы узнать больше о создании 3D-моделей с помощью AutoCAD. Это отличается от рисунка, от того, что я видел.** До сих пор я видел только чертежи, и я хотел бы узнать больше о построении моделей, чтобы сделать дизайн лучше. Как вы думаете, какие курсы мне понадобятся, чтобы начать изучать это?

Однако, как следует из этого поста, научиться пользоваться AutoCAD будет непросто. Существует так много методов и инструментов обучения, а полезные инструменты и ресурсы Autodesk огромны. Это то, что может быть неочевидно, если у вас уже есть некоторый опыт работы с программой — инструменты и ресурсы обучения полезны, когда вы только начинаете. Поскольку AutoCAD является ведущим стандартом САПР для архитектурных и инженерных целей, всем архитекторам, инженерам и специалистам в области строительства необходимо научиться использовать программное обеспечение и интегрировать его в свой рабочий процесс. Это потому, что AutoCAD служит ценным инструментом для каждого архитектора, инженера и профессионала в области строительства. Используйте свое воображение, это не так сложно. Скажем, я планирую нарисовать здание, которое собираюсь построить. Я должен знать, что мне нужно, например колонны и столбы, а затем использовать инструменты черчения, чтобы нарисовать их в AutoCAD. Да, я должен нарисовать эти фигуры с помощью инструментов черчения, предоставляемых AutoCAD. Хотя в этом руководстве описано все, что вам нужно знать, чтобы начать разработку своего первого проекта, также важно понимать, на что способен AutoCAD. И нет никаких сомнений в том, что он чрезвычайно универсален — в его распоряжении множество инструментов, и его можно использовать для создания всевозможных 2D- и 3D-проектов, от архитектурных моделей до чертежей механической обработки. AutoCAD предлагает уровень универсальности, который поначалу может быть трудно понять. AutoCAD часто бывает трудно освоить новичкам в этой области. Это связано с тем, что для этого требуются навыки, которые обычно приобретаются только опытными пользователями AutoCAD. Новый пользователь должен набраться терпения и изучить все возможности AutoCAD. Системные требования для AutoCAD часто трудно удовлетворить. Хотя высокопроизводительные графические процессоры могут значительно снизить производительность системы, эти процессоры дороги.Поэтому лучше всего использовать программное обеспечение, сертифицированное на совместимость с большинством (если не со всеми) графическими процессорами (GPU). На самом деле, пользователи, которые хотят изучить AutoCAD, должны убедиться, что они используют правильное аппаратное и программное обеспечение для версии AutoCAD, которую они хотят изучить.

[https://techplanet.today/post/autodesk-autocad-descarga-gratis-clave-de-licencia-gratuita-torrent-cod](https://techplanet.today/post/autodesk-autocad-descarga-gratis-clave-de-licencia-gratuita-torrent-codigo-de-activacion-winmac-2022) [igo-de-activacion-winmac-2022](https://techplanet.today/post/autodesk-autocad-descarga-gratis-clave-de-licencia-gratuita-torrent-codigo-de-activacion-winmac-2022) [https://techplanet.today/post/autodesk-autocad-descarga-gratis-con-codigo-de-licencia-torrente-x64-c](https://techplanet.today/post/autodesk-autocad-descarga-gratis-con-codigo-de-licencia-torrente-x64-caliente-2022-en-espanol) [aliente-2022-en-espanol](https://techplanet.today/post/autodesk-autocad-descarga-gratis-con-codigo-de-licencia-torrente-x64-caliente-2022-en-espanol) <https://techplanet.today/post/autocad-200-clave-de-licencia-caliente-2023-espanol> <https://techplanet.today/post/descargar-dwg-trueconvert-para-autocad-2007> <https://techplanet.today/post/descarga-gratis-autodesk-autocad-con-llave-2022>

Создание основных 3D-форм на чертеже является необходимой основой для создания 3Dмодели. Хотя AutoCAD LT не включает возможности 3D, вы можете создавать некоторые основные 3D-формы. Интерфейс (включая панель инструментов и подсказки команд) для 3Dфигур почти идентичен интерфейсу 2D-фигур. Ниже мы покажем, как создавать эти 3Dобъекты: Люди могут научиться использовать программное обеспечение САПР разными способами, но новичкам всегда лучше сначала просмотреть видеоролики, демонстрирующие, как работать с программным обеспечением. Но когда это невозможно, важно следовать руководствам, чтобы разобраться с основами. Различные пакеты программного обеспечения предлагают учебные пособия по программному обеспечению в различных форматах, начиная от PDF-файлов и заканчивая онлайн-видеоуроками и очными или дистанционными учебными занятиями. Есть несколько способов получить 3D-модель в 2D-чертеже. Если у вас уже есть 3Dмодель, вы можете перенести ее на свой чертеж. Если модель находится в вашем собственном 3D-пространстве, вы можете работать с ней в фоновом режиме. Если модель, которую вы хотите использовать, доступна в Интернете или других источниках, вы можете скачать модель и использовать инструменты моделирования в AutoCAD. Мы продемонстрируем, как создать 3D-модель с помощью 3D-модели. Существует множество способов изучения AutoCAD, но каждый из них имеет свои преимущества и недостатки. В этом руководстве для начинающих мы обсудим некоторые из наиболее распространенных методов изучения AutoCAD, которые сейчас используются графическими дизайнерами всех мастей. Существует два способа изучения AutoCAD: в классе и самообучение. Единственный способ убедиться в этом продолжать практиковаться и изучать AutoCAD столько, сколько захотите. Но есть много других вещей, которые вы можете сделать. Если вы хотите изучить наиболее эффективный способ использования программного обеспечения, вы можете изучить курсы AutoCAD. Есть много уровней, которые вы можете пройти, чтобы улучшить свои навыки, чтобы сделать вас лучшим пользователем AutoCAD.

<https://astrix.xyz/autocad-23-0-с-серийным-ключом-лицензионный-кей/> <https://newsafrica.world/2022/12/скачать-бесплатно-autocad-2021-24-0-кейген-для-пожи/> <https://koi-rausch-shop.de/wp-content/uploads/jansab.pdf> <https://www.mycatchyphrases.com/автокад-2005-скачать-бесплатно-link/> <https://cambodiaonlinemarket.com/скачать-автокад-2020-пробную-версию-updated/> <https://www.spaziodentale.it/wp-content/uploads/2022/12/caykam.pdf> <https://superpageonlinepr.com/wp-content/uploads/2022/12/NEW.pdf> <https://ourlittlelab.com/autocad-23-0-скачать-с-кодом-активации-окончат/> <http://www.sweethomeslondon.com/?p=175682> [https://cwestrealty.com/wp-content/uploads/2022/12/AutoCAD\\_\\_\\_\\_2023.pdf](https://cwestrealty.com/wp-content/uploads/2022/12/AutoCAD____2023.pdf) <http://efekt-metal.pl/?p=1> <https://www.oligoflowersbeauty.it/скачать-спдс-для-автокад-2016-exclusive/> <http://saturdaysstyle.com/?p=12781> <https://www.endtoendhrsolutions.com/wp-content/uploads/2022/12/AutoCAD-9.pdf> <https://www.forper.fr/blog/автокад-скачать-последнюю-версию-better/> <https://qubah-decor.com/autocad-скачать-бесплатно-для-windows-7-32-bit-best/> <https://bdmentors.org/2022/12/17/скачать-и-установить-автокад-2015-беспла/> <https://dottoriitaliani.it/ultime-notizie/alimentazione/autocad-скачать-на-андроид-hot/> <http://plantsacademy.com/как-скачать-автокад-на-макбук-бесплат/> [https://healtharticlesworld.com/general-health/autocad-24-1-с-регистрационным-кодом-серийный](https://healtharticlesworld.com/general-health/autocad-24-1-с-регистрационным-кодом-серийный-н/)[н/](https://healtharticlesworld.com/general-health/autocad-24-1-с-регистрационным-кодом-серийный-н/)

Есть так много способов стать архитектором с соответствующей подготовкой, но я не нашел

лучшего, чем изучить AutoCAD. После месяца изучения AutoCAD я был достаточно хорош, чтобы просто использовать его самостоятельно без какого-либо руководства по AutoCAD. Если вы хотите стать архитектором, AutoCAD станет самой важной программой, которую вы когдалибо использовали. **Автокад** которую вы загружаете с веб-сайта AutoCAD, — это бесплатная программа, которую вы можете загрузить и использовать в учебных целях. Вам не нужно знакомиться с макетом программы САПР, прежде чем вы начнете, и вы можете создавать, изменять и печатать простую 3D-модель в 2D-виде программного обеспечения. Прежде чем научиться использовать **Автокад**, вам нужно будет скачать **Автокад ЛТ**. После загрузки вы можете использовать программное обеспечение для создания, изменения и печати базовой 3Dмодели с использованием онлайн-источника данных. Это лучший способ начать работу с созданием 3D-моделей и 3D-печатью. Если вы думали о том, чтобы стать самозанятым, или у вас просто много свободного времени, и вам интересно, что вы можете с ним сделать, ответ прост. Изучайте Автокад. На мой взгляд, и я могу ошибаться, но я не думаю, что когда-либо было лучшее время для изучения этого мощного программного обеспечения для черчения и дизайна. И если вы хотите, чтобы вам платили за ваш новый навык, просто создайте бесплатное портфолио и начните его создавать! AutoCAD может показаться пугающим на первый взгляд. Это руководство поможет вам освоить программу, если вы готовы потратить время и силы. Используйте информацию, которую вы узнаете здесь, вместе с учебными пособиями в Интернете, и вы быстро продвинетесь вперед. Я рекомендую сначала установить программное обеспечение AutoCAD 2019. Любые видеоуроки, советы по AutoCAD или вопросы по AutoCAD, которые вы найдете в Интернете, должны относиться к любой версии программного обеспечения. Если вы не можете использовать версию AutoCAD, которая достаточно высока для того, что вы хотите сделать, вы должны использовать бесплатное программное обеспечение или более старые версии. Если вы это сделаете, это просто вопрос терпения, чтобы научиться.